# **DIRULAGUNTZAK 2024** SUBVENCIONES

# **Hezkuntza /** Educación

**Lerroa: Hezkuntzari Laguntzeko Programak /** Línea: Programas de Apoyo a la Educación

**2. ERANSKINA: Jarduera osagarrien programa /** ANEXO 2: Programa de actividades complementarias

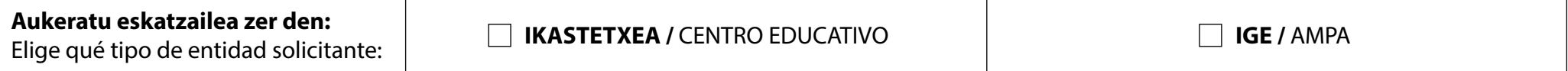

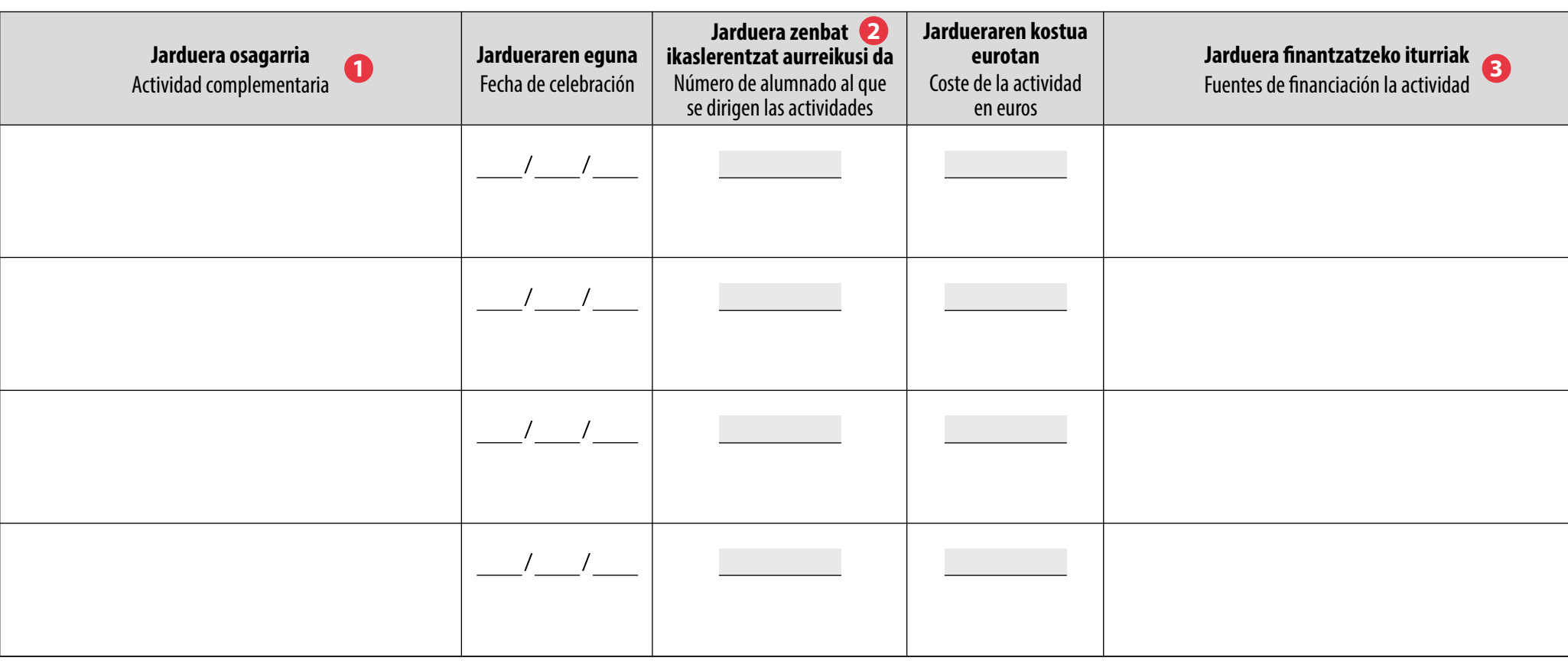

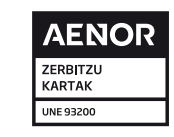

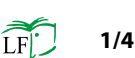

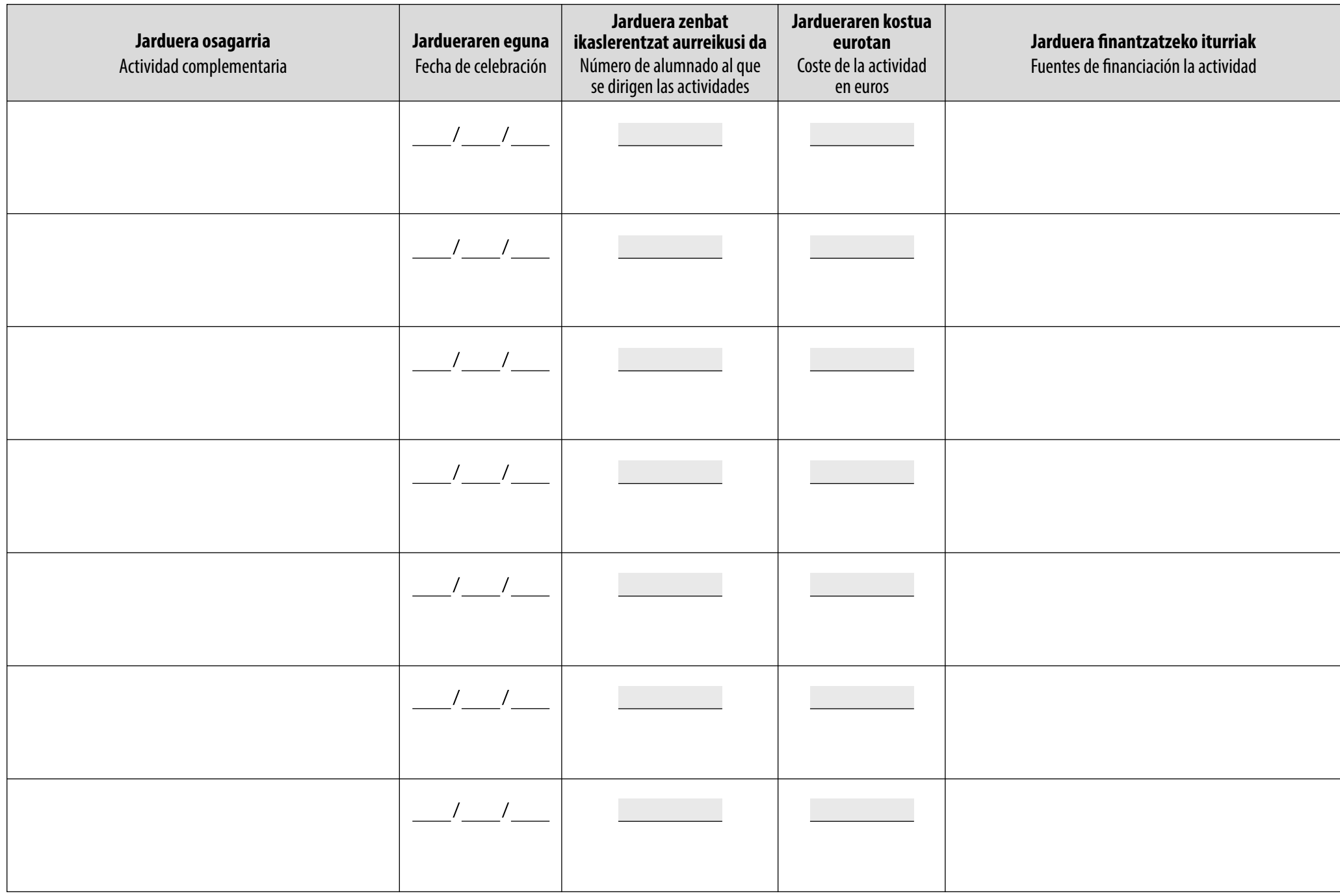

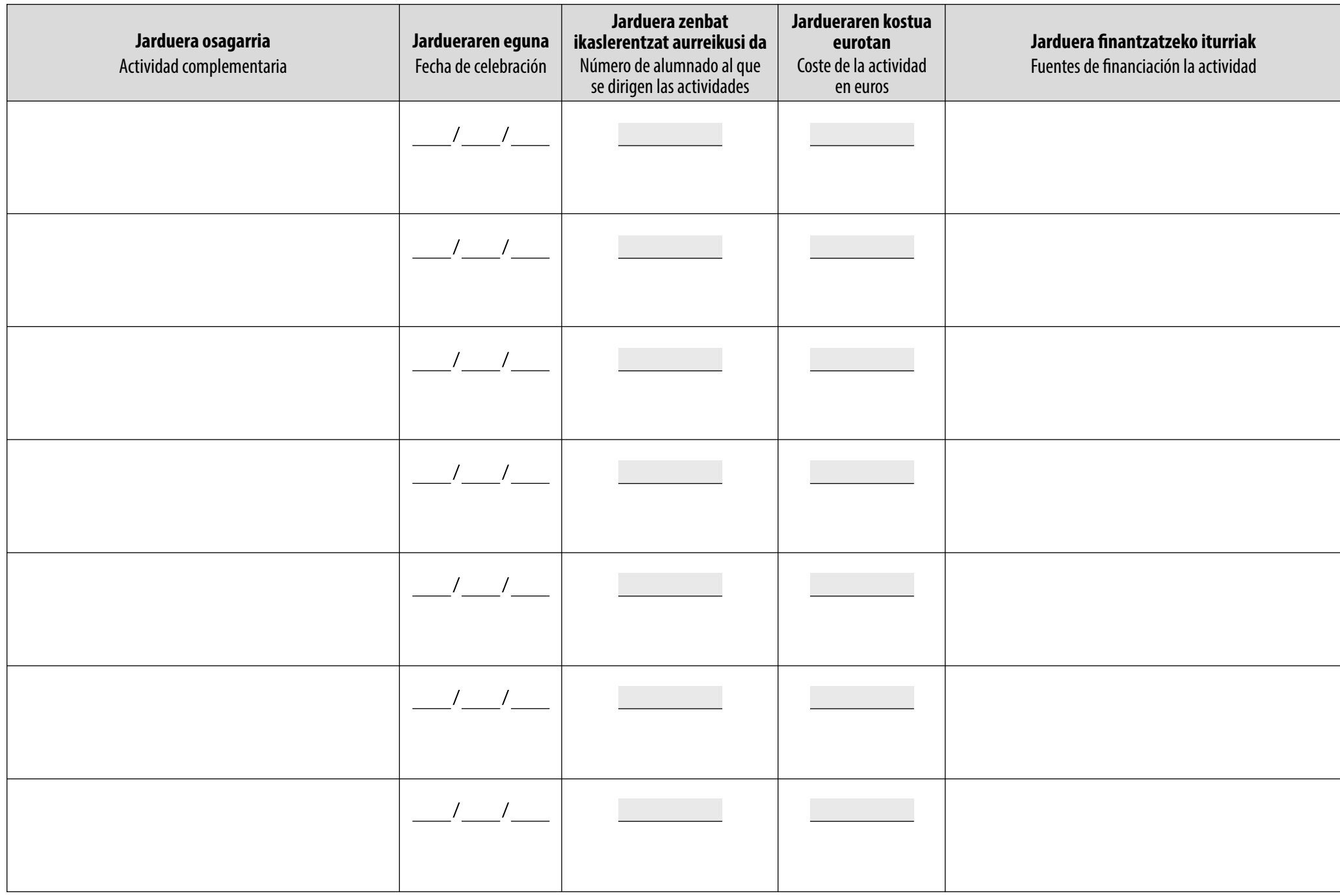

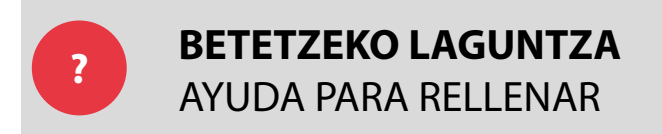

# **JARDUERAREN IZENA:**

**1**

**3**

**Lauki bakoitzean jarri jarduera bat: Olentzero, Gabonetako jaia, Aratusteak, Santo Tomas, Agate Deuna, Euskararen Eguna, Liburuaren Eguna, Musikaren Eguna, Antzerkiaren Eguna, Zinearen Eguna, Emakumearen Eguna, Ikasturtearen amaierako jaia, Familiaren Eguna…**

### DENOMINACIÓN DE LA ACTIVIDAD:

En cada casilla poner sólo una actividad: Olentzero, Fiesta de Navidad, Carnaval, Santo Tomás, Santa Ageda, Día del Euskera, Día del Libro, Día de la música, Día del teatro, Día del cine, Día de la Mujer, Fiesta fin de curso, Día de la familia…

#### **JARDUERA ZENBAT IKASLERENTZAT AURREIKUSI DA: Jarduera ikastetxeko ikasle guztientzat bada, adierazi ikastetxeko ikasleen kopurua. 2**

## NÚMERO DE ALUMNADO AL QUE SE DIRIGEN LAS ACTIVIDADES:

En el caso que el beneficiario de la actividad sea todo el centro indicar el número de alumnos y alumnas del centro.

# **JARDUERA FINANTZATZEKO ITURRIAK:**

**Azaldu jarduera finantzatzen laguntzen duten eragileak eta bakoitzak jarri beharreko portzentajea eta finantziazio-modua. Adibidez, % 50 ikastetxeak, % 20 ikasleek, % 10 IGE-ak, % 10 Udalaren diru-laguntza eta % 10 Eusko Jaurlaritzaren diru-laguntza.**

### FUENTES DE FINANCIACIÓN DE LA ACTIVIDAD:

Indicar los distintos agentes que contribuyen a financiar la actividad, el porcentaje que asume cada uno y la vía de financiación. Por ejemplo: 50 % centro docente, 20 % alumnado, 10% Ampa, 10 % subvención del Ayuntamiento y 10 % subvención del Gobierno Vasco.